# Características del trivum

# **Table of Contents**

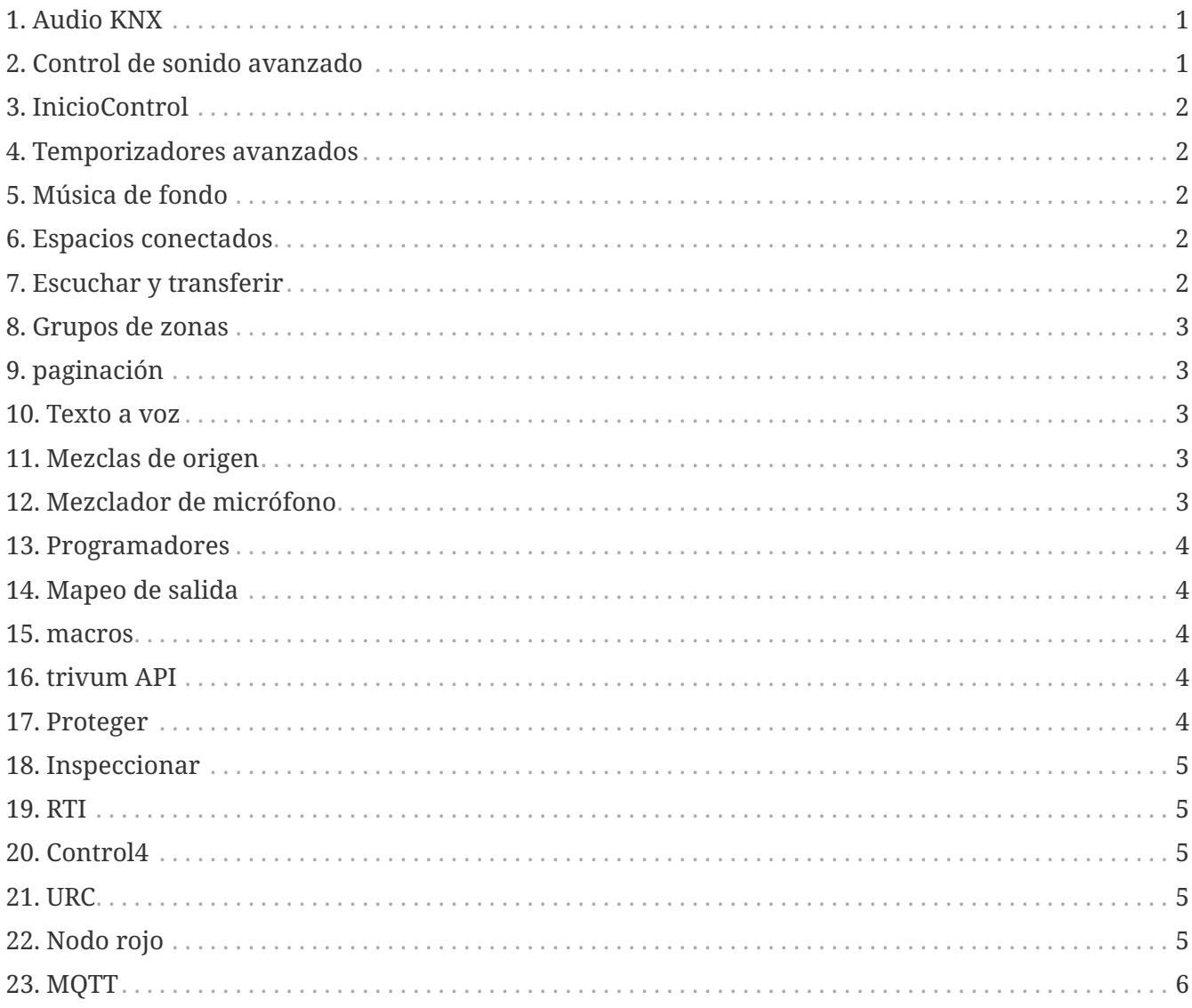

# <span id="page-0-0"></span>1. Audio KNX

Genial: basta con un simple interruptor KNX en el baño para poner música por la mañana. Un detector de movimiento en el baño de invitados permite escuchar el mágico canto de los pájaros. O sales de casa y pulsas el botón "Todo apagado" KNX: no sólo se silencia la luz sino también la música. ¡Así triunfa la domótica!

more ...

# <span id="page-0-1"></span>2. Control de sonido avanzado

No todos los altavoces están instalados de forma óptima. Más bien se podría decir que no está

instalado ningún altavoz realmente bueno. Y es por eso que los parlantes a menudo no suenan como deberían. Gracias a todos los DSP (procesador de sonido digital) integrados de trivum SoundSystems y gracias a t3OS, cada altavoz se puede ajustar (ecualizar) individualmente. Para que la música suene como debe. A pesar de los oradores.

[more …](https://www.trivum-shop.de/support/docs/es/mcenter-feature-advancedSoundControl.html)

# <span id="page-1-0"></span>**3. InicioControl**

trivum ofrece una interfaz de usuario con control de música, pero también es posible el control de iluminación a través de KNX. Los objetos de control se definen en la interfaz de Home Control trivum y se puede acceder a ellos en páginas separadas. Es fácil cambiar entre la selección de música y el control. Cambie entre dispositivos KNX sin tener que utilizar software adicional.

[more …](https://www.trivum-shop.de/support/docs/es/mcenter-feature-homeControl.html)

#### <span id="page-1-1"></span>**4. Temporizadores avanzados**

Los temporizadores regulares encienden o apagan la música en momentos específicos en días específicos. Los sistemas multisala trivum permiten 2 temporizadores de este tipo por zona. Sin embargo, especialmente en áreas exteriores y habitaciones infantiles, también puede surgir la tarea de determinar los tiempos para apagar áreas, dejar áreas apagadas o limitar el volumen. Esto es posible con temporizadores avanzados.

[more …](https://www.trivum-shop.de/support/docs/es/mcenter-feature-advancedTimers.html)

# <span id="page-1-2"></span>**5. Música de fondo**

Ya sea en consultas médicas, hoteles o salas de ventas: a menudo uno quiere escuchar la misma música en todas partes. Se pueden apagar áreas individuales o querer escuchar otra música, pero siempre debería ser fácil cambiar a una música de fondo general.

[more …](https://www.trivum-shop.de/support/docs/es/mcenter-feature-backgroundMusic.html)

#### <span id="page-1-3"></span>**6. Espacios conectados**

En el apartamento a menudo hay zonas conectadas espacialmente, como el salón y la cocina, que no están separadas por paredes. Hay altavoces para cada zona, que puedes encender o apagar por separado, pero al final siempre escuchas la misma música. A esta característica la llamamos 'Espacios conectados'. Se trata de una conexión permanente simplificada de habitaciones, como alternativa a la agrupación.

[more …](https://www.trivum-shop.de/support/docs/es/mcenter-feature-connectedSpaces.html)

#### <span id="page-1-4"></span>**7. Escuchar y transferir**

Los sistemas multiroom suministran música a varias habitaciones. Cuando estás en la cocina

escuchando un podcast interesante, pero ahora vas al estudio y quieres seguir escuchándolo allí, entonces debería ser posible: quieres "llevarte" la música contigo. A esta función la llamamos "Escuchar y transferir".

[more …](https://www.trivum-shop.de/support/docs/es/mcenter-feature-listenAndTransfer.html)

# <span id="page-2-0"></span>**8. Grupos de zonas**

Por lo general, crea grupos de forma interactiva en la interfaz de usuario del trivum seleccionando las zonas y agrupándolas manualmente. Sin embargo, esto puede resultar tedioso si se utilizan con frecuencia determinadas combinaciones de zonas. En su lugar, puede definir un conjunto de zonas que contenga todas las zonas que desee. Esto permite agruparlos o desagruparlos con un solo toque.

[more …](https://www.trivum-shop.de/support/docs/es/mcenter-feature-zoneGroups.html)

# <span id="page-2-1"></span>**9. paginación**

La posibilidad de interrumpir la música en las habitaciones con anuncios se utiliza principalmente en entornos comerciales, por ejemplo en consultas médicas o salas de ventas. Los anuncios se pueden realizar con telegramas KNX, el planificador o iniciarse con las campañas trivum y, por lo tanto, se pueden utilizar de forma muy flexible.

[more …](https://www.trivum-shop.de/support/docs/es/mcenter-feature-paging.html)

#### <span id="page-2-2"></span>**10. Texto a voz**

Al hacer anuncios, a menudo se pronuncian los mismos textos a través del micrófono. Sería más agradable presentar estos anuncios preparados. TextToSpeech permite la copia directa del texto ingresado como archivo de audio generado. Esto luego se puede utilizar en cualquier paginación.

[more …](https://www.trivum-shop.de/support/docs/es/mcenter-feature-textToSpeech.html)

#### <span id="page-2-3"></span>**11. Mezclas de origen**

En las salas de reuniones o conferencias se utilizan varios micrófonos. Por el botón Hablar es a veces esto, a veces ese micrófono acústicamente en primer plano buscaba y bajaba a los demás. Gracias al soporte KNX junto con muchas entradas de línea, el trivum SC344m es ideal para esto.

[more …](https://www.trivum-shop.de/support/docs/es/mcenter-feature-sourceMixes.html)

# <span id="page-2-4"></span>**12. Mezclador de micrófono**

En el entorno comercial, por ejemplo en salas de ventas, salas de espera o el vestíbulo de un hotel, siempre es necesario añadir anuncios a la interrupción de la reproducción de música. Aquí, la música debería ser más silenciosa y el nivel del micrófono debería ser fácilmente personalizable. El mezclador de micrófono trivum lo hace posible.

#### <span id="page-3-0"></span>**13. Programadores**

Con trivum puedes introducir acciones para determinados días con antelación y definir repeticiones. Los eventos se muestran claramente y se pueden cambiar directamente en la vista del calendario. Los eventos pueden ser cualquier acción trivum, incluido el control de música y luces o el control de dispositivo/secuencia con macros.

[more …](https://www.trivum-shop.de/support/docs/es/mcenter-feature-scheduler.html)

# <span id="page-3-1"></span>**14. Mapeo de salida**

El dispositivo SC344m de Trivum es muy flexible y admite 4 zonas con 4 altavoces estéreo y salidas de línea. Permite personalización, como modo mono para un solo altavoz en una habitación, combinando zonas para áreas abiertas y adaptando diferentes tipos de altavoces a la habitación a través de DSP con mapeo de salida.

[more …](https://www.trivum-shop.de/support/docs/es/mcenter-feature-outputMapping.html)

#### <span id="page-3-2"></span>**15. macros**

Enciende la luz del salón cuando llegues a casa. Luego en la cocina. Luego inicia la lista de reproducción chillout con el volumen 20. Si haces esto todos los días, ¿no sería bueno poder hacerlo todo con solo presionar un botón? Y puedes hacerlo configurando macros en trivum, realizando varios pasos a la vez.

[more …](https://www.trivum-shop.de/support/docs/es/mcenter-feature-macros.html)

#### <span id="page-3-3"></span>**16. trivum API**

Si tiene un panel táctil para domótica, normalmente puede utilizar el trivum para integrarlo bien. Si la WebUI trivum no se puede integrar directamente, ¿existe la API trivum para llamar a funciones a través de HTTP, por ejemplo "Play favorito #1", activación/desactivación de zona, control de volumen?

[more …](https://www.trivum-shop.de/support/docs/es/mcenter-feature-trivumApi.html)

# <span id="page-3-4"></span>**17. Proteger**

Los camareros de una discoteca deberían poder elegir la música, pero no cambien accidentalmente la configuración de la red ni desactiven las fuentes de música, sólo el operador del club puede hacerlo. Estas divisiones son posibles con trivum Protect, incluida la protección de la configuración web con una contraseña.

[more …](https://www.trivum-shop.de/support/docs/es/mcenter-feature-protect.html)

# <span id="page-4-0"></span>**18. Inspeccionar**

Los sistemas multiroom de trivum permiten muchas adaptaciones a los hábitos de los usuarios y también la integración en servicios de edificios existentes (KNX) o diferentes sistemas de automatización. Se puede hacer a través de una variedad de opciones, según sea necesario para obtener una visión más profunda del sistema. **inspect** permite a los integradores de sistemas ver archivos de registro, advertencias e información del sistema. En muchos casos podrás ayudarte tú mismo sin necesidad de soporte técnico.

[more …](https://www.trivum-shop.de/support/docs/es/mcenter-feature-inspect.html)

### <span id="page-4-1"></span>**19. RTI**

RTI Corp es un fabricante estadounidense de soluciones de automatización. RTI fabrica controles remotos, controladores y paneles táctiles que se pueden utilizar para el control de medios. Así es como puedes usar un control remoto para controlar el audio, controlar el televisor/proyector y posiblemente los elevadores de pantalla.

[more …](https://www.trivum-shop.de/support/docs/es/mcenter-feature-rti.html)

# <span id="page-4-2"></span>**20. Control4**

Control4 es un fabricante americano de soluciones de automatización, que integra una gran cantidad de dispositivos de diferentes fabricantes. El driver Control4 añade trivum al mando a distancia, para controlar el estado de la música o escuchar emisoras favoritas.

#### [more …](https://www.trivum-shop.de/support/docs/es/mcenter-feature-control4.html)

#### <span id="page-4-3"></span>**21. URC**

URC es un fabricante estadounidense de soluciones de automatización que integran dispositivos de diferentes marcas. trivum La música del salón se puede iniciar mediante el mando a distancia URC. El controlador URC agrega el sistema trivum al menú Agregado para controlar el estado de la música en una zona.

[more …](https://www.trivum-shop.de/support/docs/es/mcenter-feature-urc.html)

# <span id="page-4-4"></span>**22. Nodo rojo**

IBM Node-RED es una herramienta de desarrollo gráfico para casos de uso de IoT. Con el principio modular, los bloques de funciones se conectan fácilmente entre sí. La interfaz trivum NodeRed permite la integración de sistemas trivum Multiroom en automatizaciones basadas en NodeRed.

[more …](https://www.trivum-shop.de/support/docs/es/mcenter-feature-nodeRed.html)

# <span id="page-5-0"></span>**23. MQTT**

MQTT es un protocolo ligero de mensajería de publicación/suscripción ideal para dispositivos IoT con requisitos de ancho de banda y huella de código reducidos. Se utiliza en muchas industrias y productos para el hogar inteligente para conectar dispositivos y responder a eventos. trivum proporciona soporte MQTT inicial.

[more …](https://www.trivum-shop.de/support/docs/es/mcenter-feature-mqtt.html)